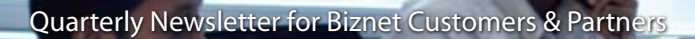

Ser-vas

# § Vol VII/3<br>≩ُ

**HEXAM** 

Technology saves your business

## **My Business is Important and so is my Internet Connection**

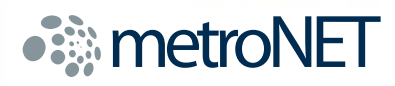

Biznet MetroNET provides Broadband Internet solution for small, medium and large businesses with the fastest and the most reliable network at affordable cost. By using the best Fiber Optic Network, we can deliver wide range of services from 1 Mbps to 10 Mbps, starting from Rp. 1,000,000/month.

Thousand of companies in Jakarta, Bandung, Surabaya and Bali has trusted their business with MetroNET, **what about you?** For coverage area, product information or any other inquiries, please contact our Account Manager via **call biznet 500988**, email **sales@biznetnetworks.com** or visit us on the web at **www.biznetnetworks.com**.

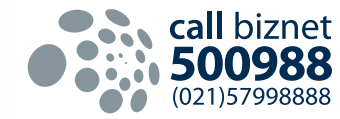

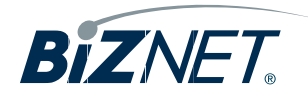

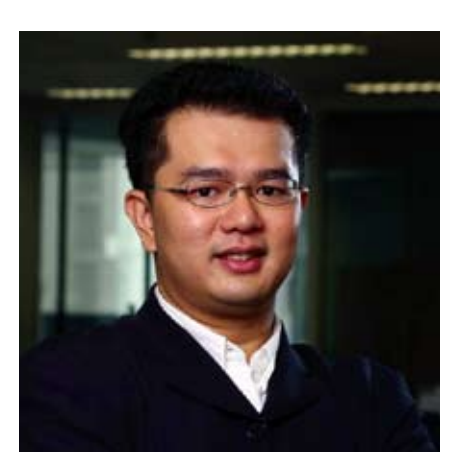

**Adi Kusma President Director** adi\_kusma@biznetnetworks.com

anaging business during this financial crisis is not an easy job for everyone. At Biznet, we do our best on how to make the company more efficient and productive, at the same time increase the service quality and network performance.  $\sqrt{V}$ 

In June 2009, we have increased our International Backbone capacity to 700 Mbps and future upgrade plan placed already. With larger bandwidth capacity, Biznet is able to offer attractive pricing to our customers. Biznet is also planning to open more International POPs for faster access and shorter hops. Our new Customer Care & Engineering Office has been relocated to MidPlaza 1, 9th Floor with comfortable and modern minimalist design.

For max3 internet service, starting 1 July 2009, we have upgraded the bandwidth capacity 20 Mbps and increase more quota for all volume based packages. At 20 Mbps, max3 is still the fastest Internet connection in Indonesia. For max3 unlimited service (max3 xpress), we also upgraded its capacity to 768 Kbps.

Looking back to several months behind, there is an interesting issue that came up and took our attention. We understand that health is something valuable and an important issue for everyone. Internet, as one big "library" has its part to provide you with a lot of interesting and important information related with health. In this edition of Biznews, we will help you to browse and find the right source in taking care of your most valuable asset, Your Health.

Of course, using a fast and reliable internet connection will help you in getting all the right information from the net. If your health is your most valuable asset, for us, our customers are our most valuable asset. With Biznet, we will ensure that your Internet service will be available all the time, so your business can grow to the next level.

**Editor** marketing@biznetnetworks.com **Head Office** MidPlaza 2, 8th Floor. Jl. Jend. Sudirman Kav 10 - 11. Jakarta 10220 - Indonesia. Tel: + 62-21-57998888 Fax: + 62-21-5700580 **Bali Branch** Komplek Pertokoan Kuta Suci Arcade No. 6. Jl. Pantai Kuta. Bali 80361 - Indonesia. Tel: + 62-361-8781688 Fax: + 62-361-708917 **Bandung Branch** Graha International 3A Floor. Jl. Asia Afrika No. 129. Bandung 40112 - Indonesia. Phone: +62-22-4267088 Fax: +62-22-4267080 **Surabaya Branch** Intiland Tower 9th Floor, Suite 5A. Jl. Panglima Sudirman No. 101 - 103. Surabaya 60271 - Indonesia, Tel: + 62-31-5349388 Fax: + 62-31-5349383

## **Article**

# **Technology saves your business**

t this time, when every companies still facing the economic crisis, it's quite hard to manage the business conditions. To stay competitive and productive among the competitors, you have to be creative, to manage the business conditions. To<br>tay competitive and productive amon<br>the competitors, you have to be creative<br>maintain your best employee and develop a good business

process using technology. Business data is very important, that means you need to be able to access that information any time, any where. We think that there are several technology you should invest:

#### **1. Get the best Financial System or Enterprise Resource Planning (ERP) for your business**

With good Financial System, you can analyze your company better and faster. You can understand where you can make money and where to save money.

#### **2. Get the most reliable provider for Internet Access, Email and Hosting**

and research on Internet. Second, you also need good email provider so your business partner can communicate with your. Today, email has replaced fax technology. Lastly, website has become the company image. You need reliable hosting service so your company can be seen on Internet 24x7.

#### **3. Develop a good IT operation in the company**

Technology only provide tools for us to run the business. You need to develop good IT operation team to run and maintain the whole system. If you are a small business owner, you can learn IT from the book or on the Internet.

New technology sometimes a bit expensive, but if you can justify your cost or you can get more business using the technology, that means profit for you. Invest your money in the right technology where it will give you the most advantage.

#### **So why wait? It's time to use the right technology for your business.**

First, Internet access is very important to get your email

## **Client Profile**

## **STIKOM The London School of Public Relations Jakarta (LSPR)**

TIKOM The London School of Public Relations – Jakarta (LSPR) is a national private university with study programme in Communication Science. LSPR has its vision to become the University that produce graduates of communications experts in the field of Public Relations (PR), Busi-*S*

ness Communications (Marketing), Advertising, and Mass Communication and also can be accepted as a role model in the development and implementation of communication science in Indonesia and internationally.

LSPR was established on 1 July 1992, offers the Bachelor and Post Graduate Programme in Communication Studies and with 5 majors to offer. Students can choose major in Public Relations, Mass Communication, Marketing, Advertising or Performing Arts Communication. For the Post Graduate Programme, LSPR offer 4 majors such as Corporate Communication, Marketing Communication, Mass Communication and Media & Journalism Studies.

Today, the total number of LSPR staff and management is around 250 employees with 150 lecturer team. LSPR provides a very complete facilities for the students to improve themselves. Facilities not only physically in form of the rooms such as computer laboratory, library, radio station, cozy cafeteria, auditorium and medical station, but also the services from Career Centre and Research Centre.

LSPR is using various services from Biznet. For the English Division and Post Graduate Programme Campus LSPR is using Dedicated Line 256 Kbps. LSPR is also using metroNET 2 Mbps for the Free Hotspot that is used in all campus to support every student. LSPR Public Relations, Angeline Vandani conveys that LSPR has been using Biznet services for more than a year and the network connection is always superb and very stable.

For information about LSPR, please visit **www.lspr.edu**.

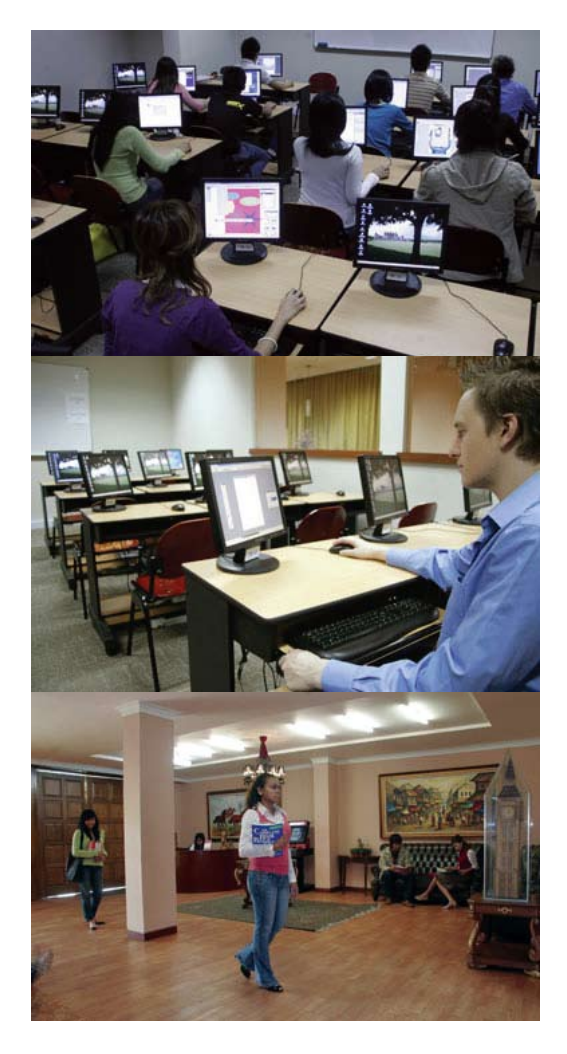

## **Article**

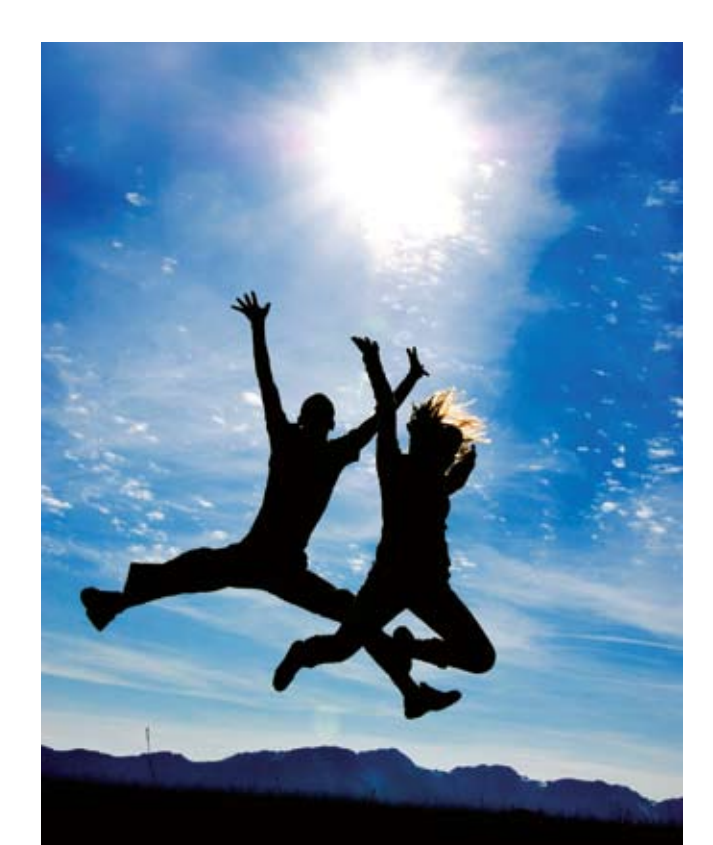

## How To Keep Healthy with Affordable Budget

#### **1. Bike to Work**

Be part of the Bike to Work community, besides reducing the air polution and transportation cost, you also will be healthier. So take out your bike and join the bike to work community, not only it is good for your health, you will be supporting a good cause as well.

#### **2. Save up Your Time and Do E-Consultation**

Have you ever felt a bit unfit and don't have the time to visit your doctor? If so, don't worry because you are not the only person who got it. With heavy schedule that you have and the unpredictable traffic, the best thing you can do is visiting **www.klikdokter.com**. You can do e-consultation, search for the medicine that you need and read useful tips about staying healthy.

#### **3. Make your Own Healthy Food**

Log in to **www.resepsehat.com** and search for your favorite recipe. Some restaurants usually use non organic ingredients that could be hazardous for your health. So, why jeopardize your health for it? Let's start to make your own favourite healthy food.

### **4. Watch Fitness Exercise on Youtube!**

You don't need to join an expensive fitness club that we all know. They always bind you with contract, not to mention the joining fee is always expensive. If you really care about your health, do the exercise at home and watch your instructor on **www.youtube.com**. It's very convenient and you get to pick your favourite fitness instructor. What's more flexible is, if you cannot follow the moves you can just simply rewind it and watch the moves again.

### **5. Get The Best Internet Service for Your Home**

Please be assured that you're using **max3 internet** for your home internet connection. max3 internet is the fastest internet connection in Indonesia with speed up to 20 Mbps. We will make sure that you will get the most important health information without any problem.

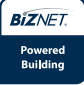

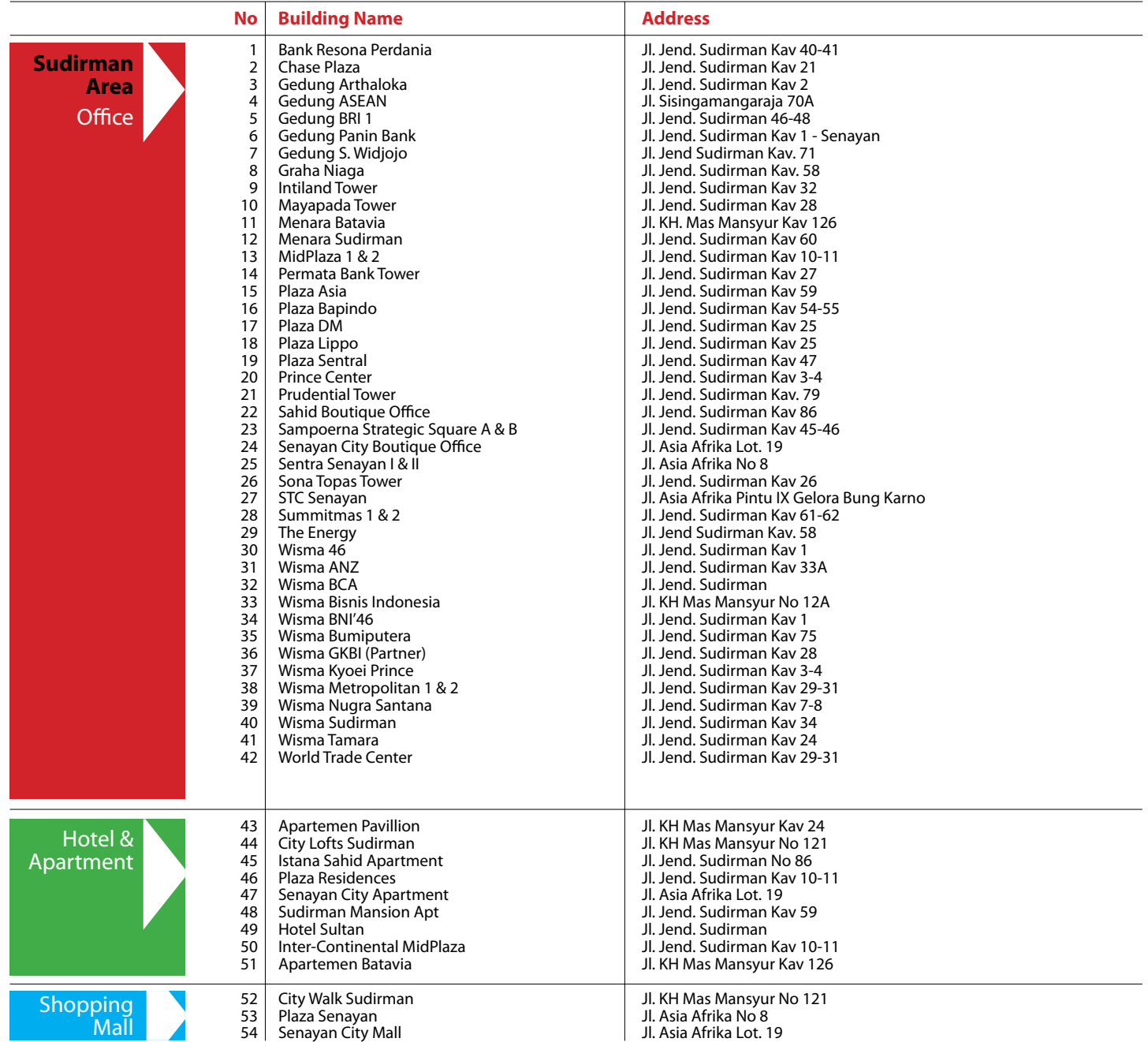

*BizNews* | **06** | July 2009

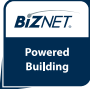

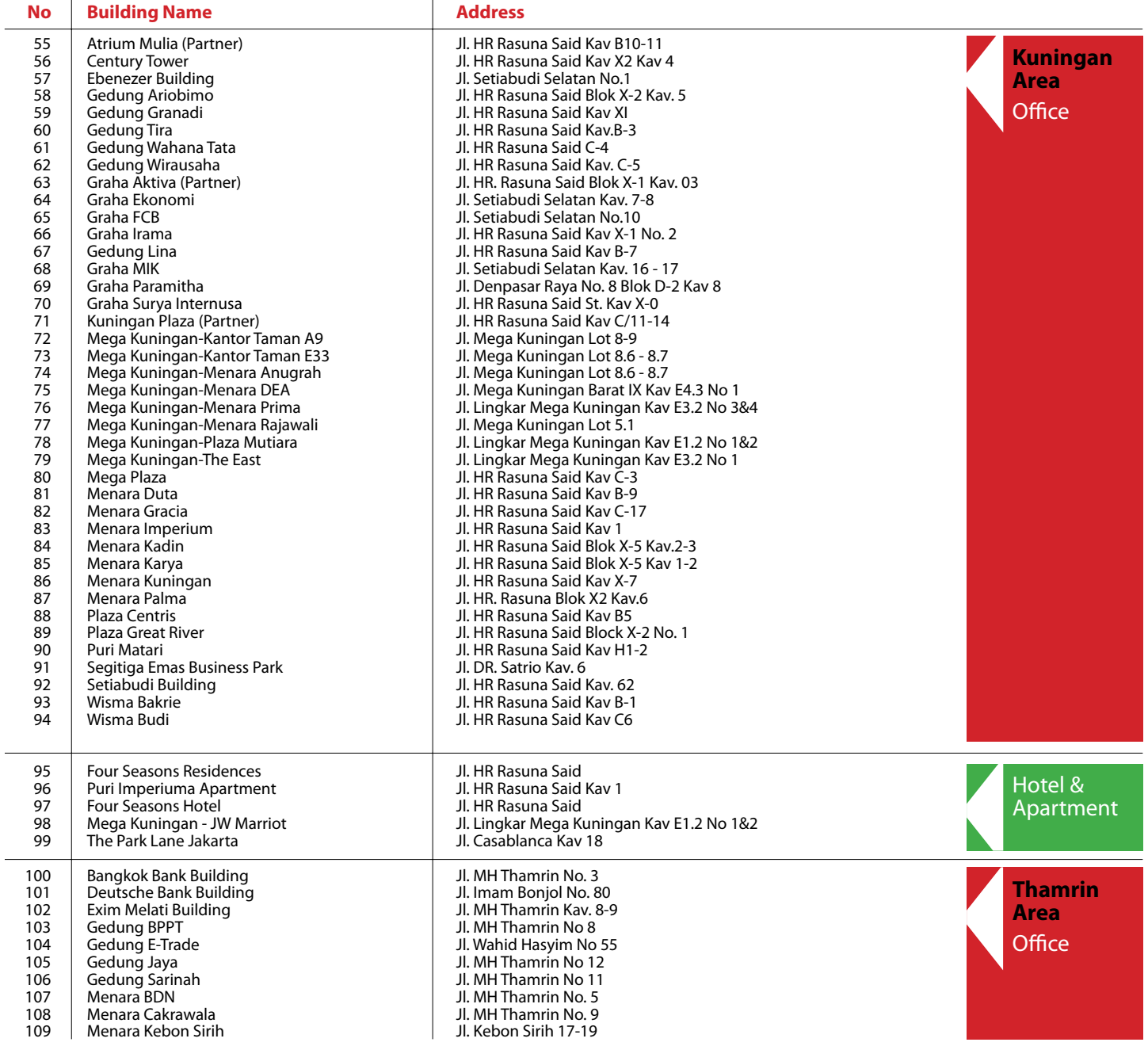

*BizNews* | **07** | July 2009

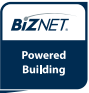

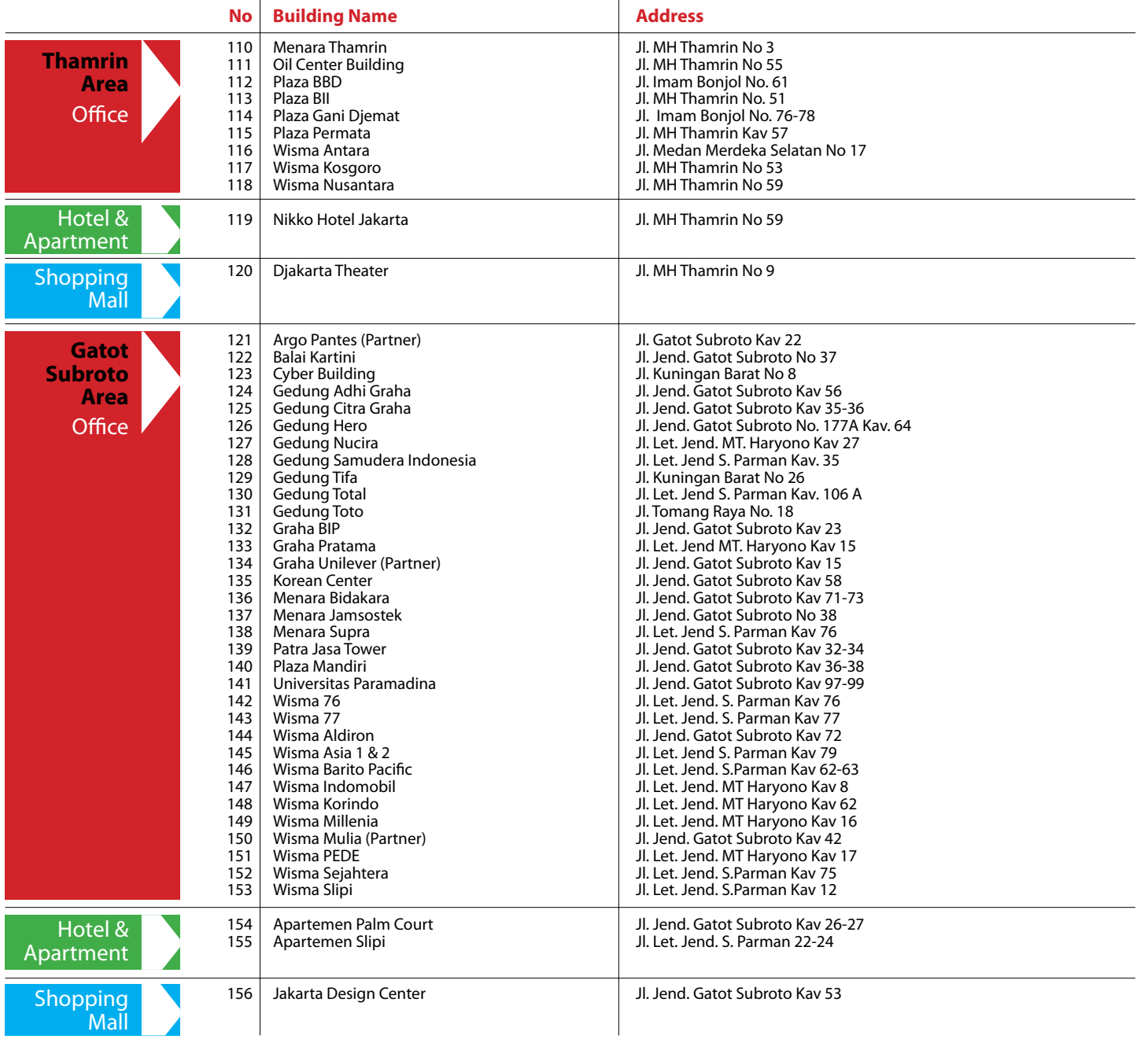

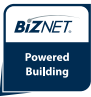

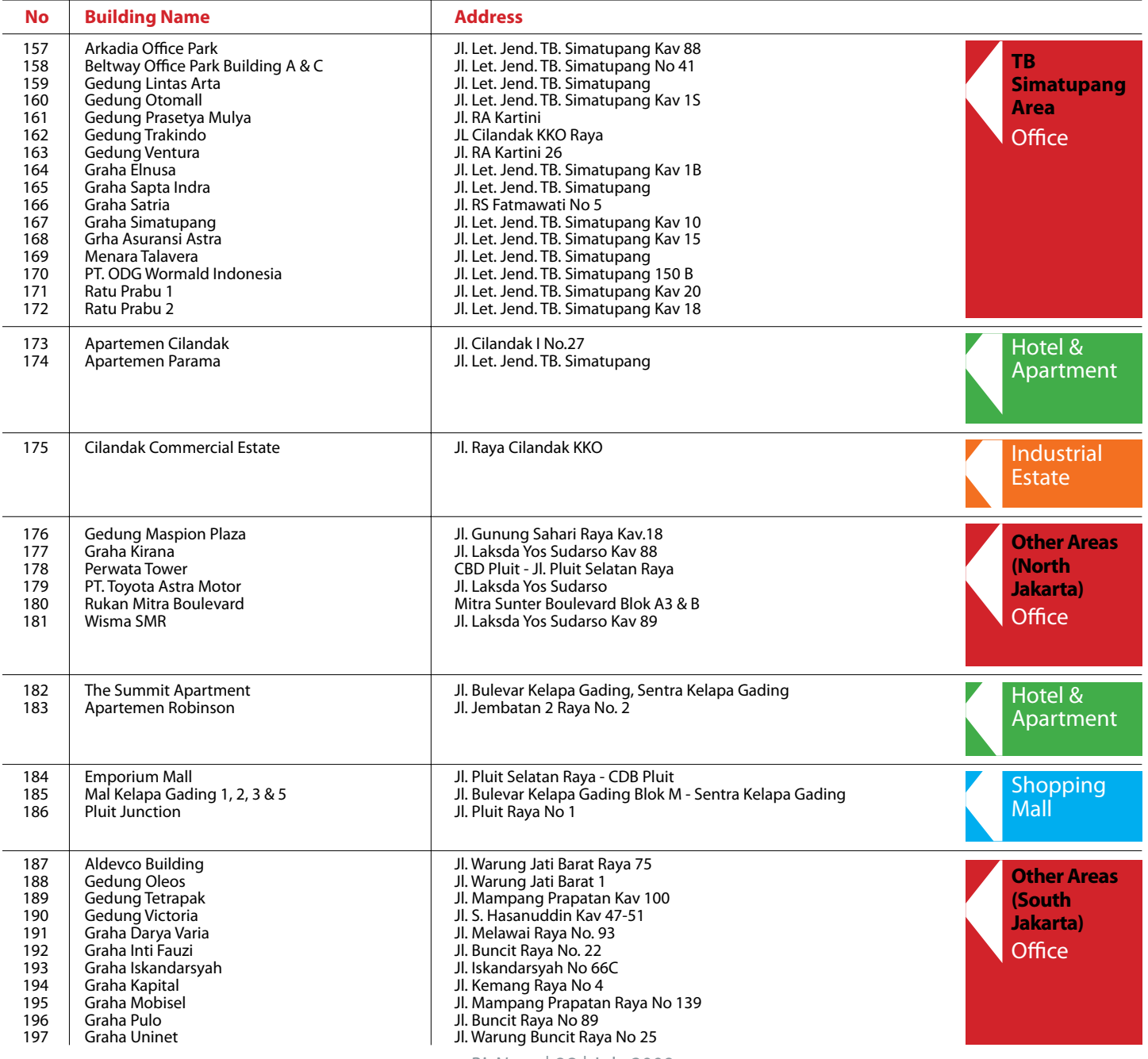

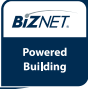

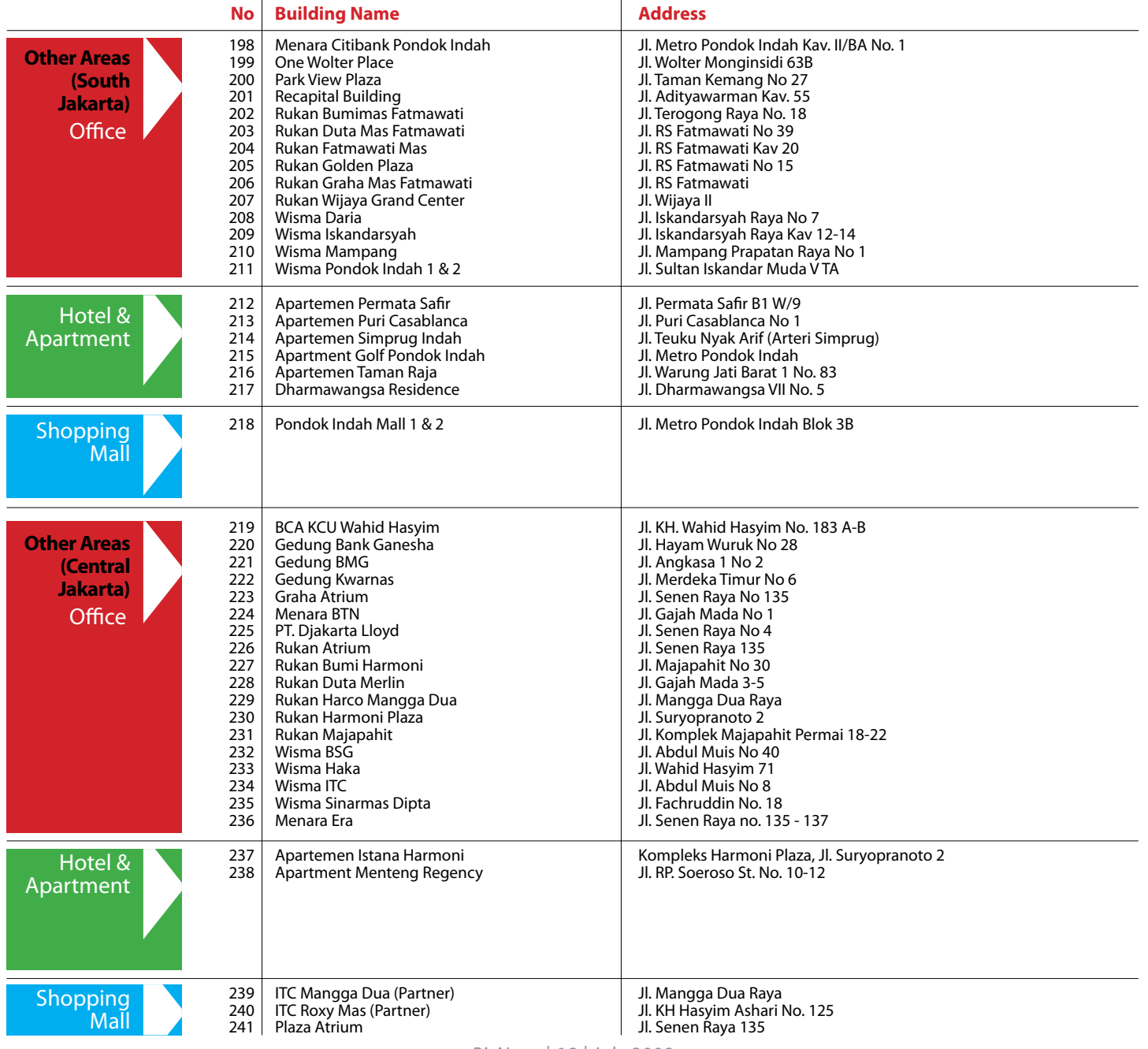

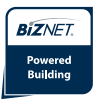

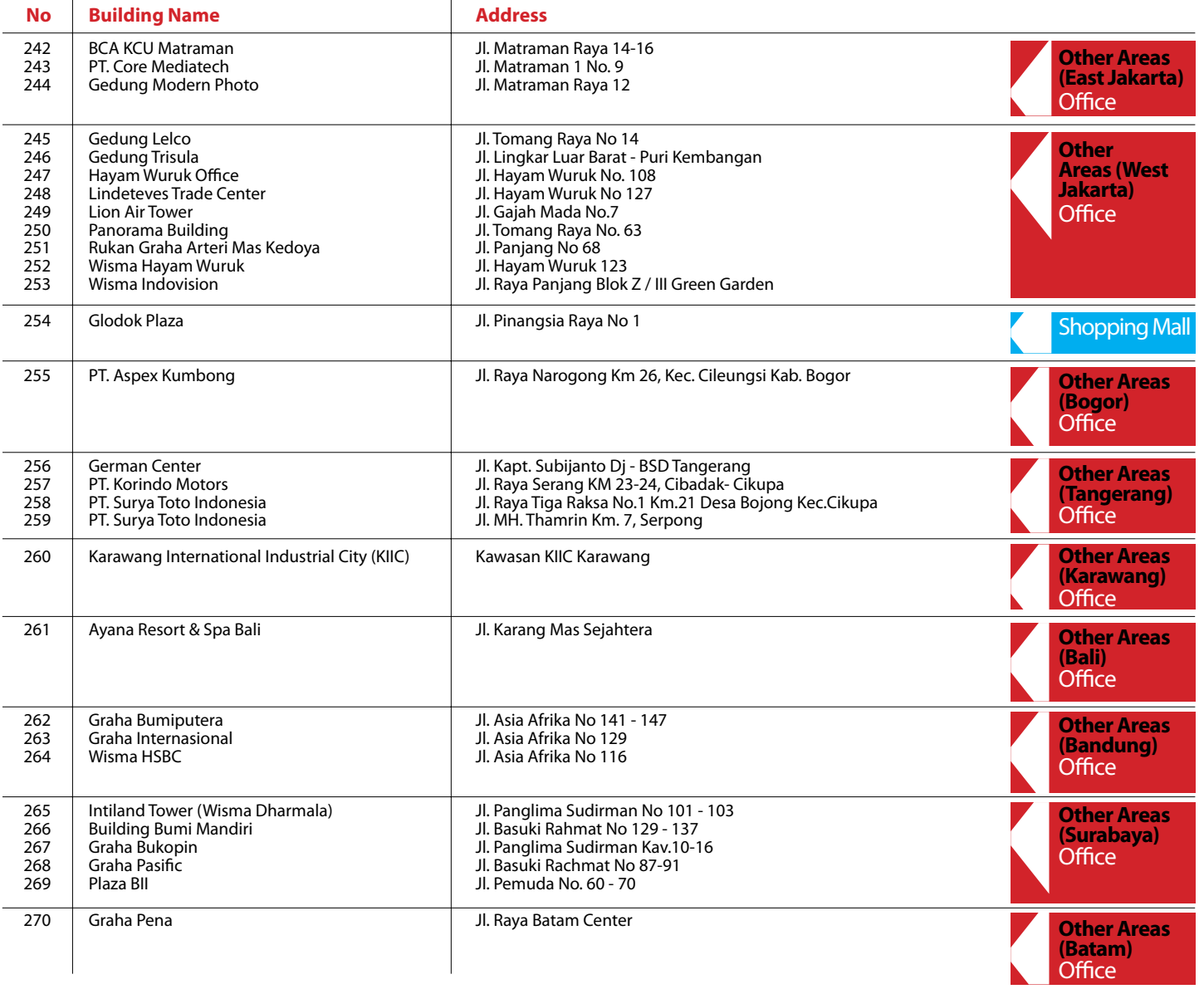

For updated coverage area, please visit **www.biznetnetworks.com**

*BizNews* | **11** | July 2009

## **Know Our Staff**

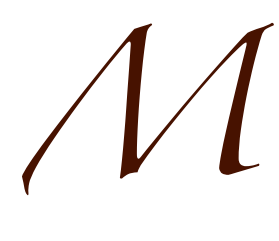

uhammad Reza graduated from University of Indonesia in 2002, majoring in Electrical Engineering. He started at Biznet in July 2006 as the Network Engineer and got promoted in 2007 as

the Provisioning Supervisor. Reza, his nickname, showed a great leadership and was promoted as the Transmission Network Manager in June 2008. Carrying out his new role, Reza's responsibilities are managing Biznet Layer-2 Network (Metro Ethernet, Metro FTTH and MPLS) and customer service activation. Reza admits that he loves his job because he feels that working at Biznet is very dynamic, especially for the technology development.

Engineering is not his only great skill, Reza turned out to have an interesting achievement in Bridge. Since 1999 until 2003 he joined Indonesia National Junior team and followed the National & Pacific Asia Championship. During his weekend, Reza enjoys off-road biking with the Bike to Work Rodex community.

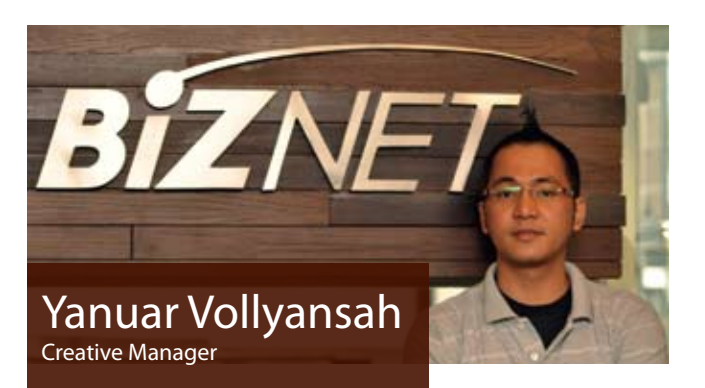

anuar Vollyansah attended Gunadarma University in 1998 and took the major Information Management. Olly, so his friends called him, joined Biznet in 2007 as the Creative Multimedia Designer. Working with the<br><sup>2007</sup> as the Creative Multimedia Designer. Working with the

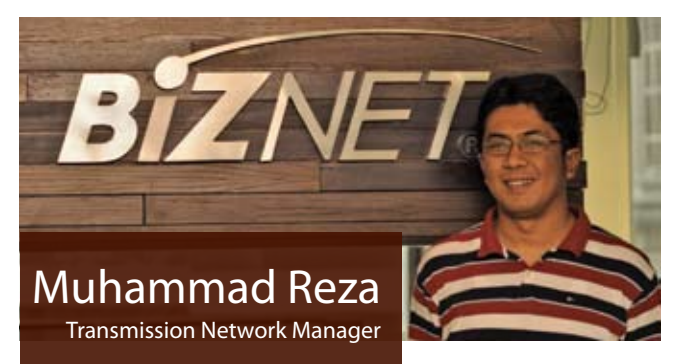

Reza also enjoys watching movies from various genres like action, thriller and romantic comedy but he's favourite genre is colossal action movie like Brave Heart.

Reza hopes that Biznet can maintain its competitive edge among the other national and international service provider and improve the service quality and quantity given to the customer using the latest technology.

Creative Team, Olly has been producing Biznet promotion and multimedia materials. In July 2008, he was promoted as the Creative Manager. Olly is responsible for developing creative concept and design for both print and multimedia materials. Olly loves his job because art and design are his passion.

Behind the funky appearance, Olly in fact is a very gentle guy who likes gardening. Rose and tulip are his favourite flowers. Olly is very interested about self development, so besides design books, Olly likes to read books about self-development as well. The most interesting experience that he had was joining the John Robert Powers program for personal development.

Olly hopes that Biznet will always be a very innovative company, as the company sets according to the goal and provides the society with the best network. He also hopes that this year Biznet will come up with the another advanced innovations so Olly and his creative team could support it.

## **Product Info**

now comes with **20 Mbps**

ax3 internet just get faster and better! Starting from 1 July 2009, we have upgraded max3 internet's speed to 20 Mbps and reaffirms **max3 internet as the fastest internet connection in Indonesia**. If you think that is all, wait **internet connection in Indonesia**. If you think that is all, wait

until you hear the next best thing, we have increased the quota

for more than double of previous package. We want you to enjoy the Internet better than before. For max3 xpress users, you will also get the service upgrade with speed up to 768 Kbps.

So, take your pick from below selection and experience the Internet speed that you have never experienced before.

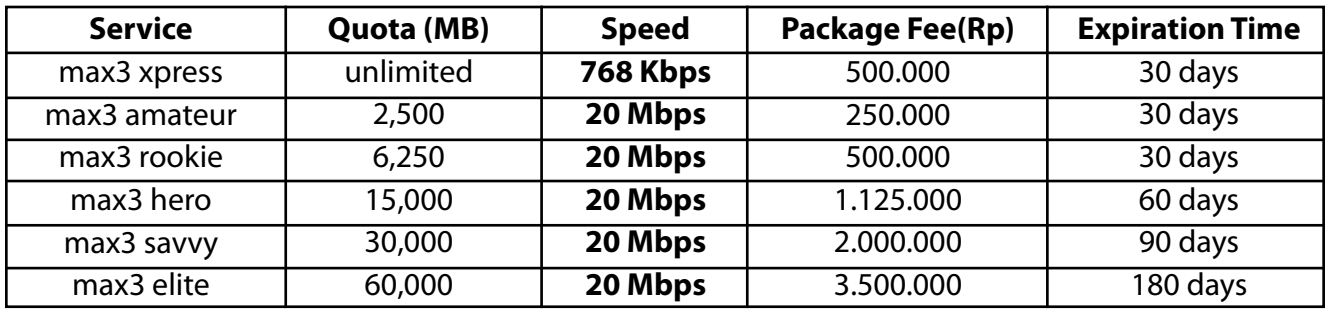

\* Prices above does not include VAT 10%, minimum contract terms 12 months

\* max3 xpress is for mall, residential and apartments user only

### max3 | maximum lifestyle

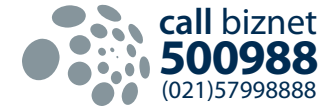

## www.max3.co.id

## **Product Info**

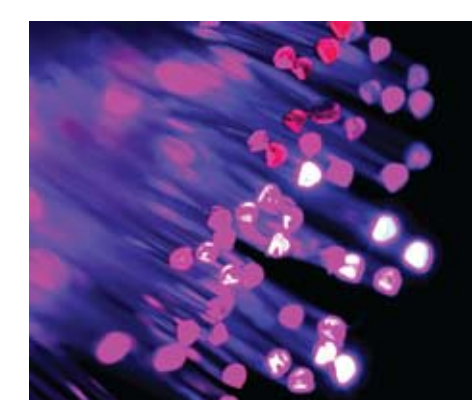

## **Fiber Optic:** Technology That **Support Your Business**

Technology is something that always evolve, specially in telecommunication industry. Almost every year, there is a new technology on the market and replacing the old technology that is considered no longer viable. As you seen on the market, many wireless technology has been introduced on the market such as 3G and Wimax, but still Fiber Optic is the fastest and the most stable telecommunication technology available today and the future.

Fiber Optic cores are strands of optically pure glass as thin as a human hair that can carry digital information over long distances. Fiber Optic was developed in 1970 and since then has revolutionized the communication industries and played an important roles in Information & Communication Technology Era. Fiber Optic is considered as the system that revolutionizing telecommunications because its reliability and capability to transfer bigger data on long distance compared to the conventional system that we knew.

Optical fiber is generally chosen for systems requiring higher bandwidth or spanning longer distances than electrical cable can accommodate. The difference from fiber optic cable compared to copper wire, is that fiber optic uses the light wave to transmit data, while copper wire uses electronic wave.

What are the advantages of using Fiber Optic network compared to the copper wire?

#### **1. More Bandwidth**

Fiber Optic network operates in high speed even into terabits (Tbps).  $1$  Tbps = 1,000,000 Mbps.

#### **2. Longer Distance**

All submarine cable network that connects between countries or islands are using Fiber Optic. It can transmit data in thousands of KM.

#### **3. No Electrical Interference**

Fiber Optic is safe to use near high-voltage equipment or between areas with different earth potentials.

#### **4. Smaller Cable Size**

It is very important where cable space is limited, such as wiring an existing building, where smaller channels can be drilled and space can be saved in existing cable ducts and trays.

**5. Very Secure**

Fiber Optic is very secure in data transmission. It's very hard to tap the network.

**Nowadays where Data Communication and Internet have played an important role in communications, it is very important to choose the best network technology to support your business. Why wait? Fiber Optic is the answer for your needs.**

### *BizNews* | **14** | July 2009

## **Biznet Metro FTTH Coverage Area**

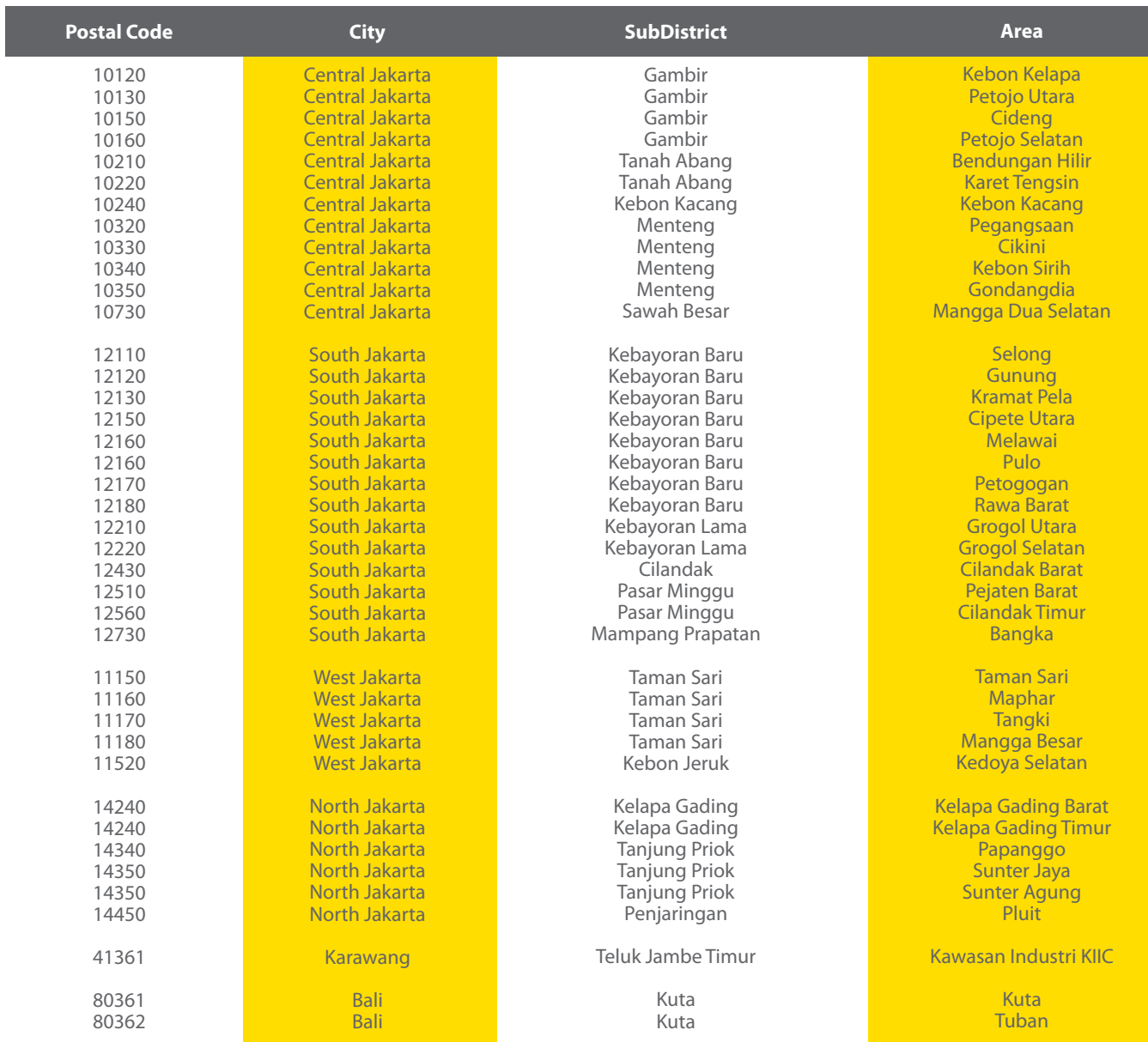

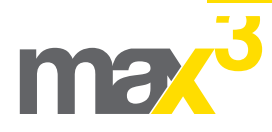

For max3 updated coverage area information, please visit **www.max3.co.id**

*BizNews* | **15** | July 2009

## **Tips & Tricks**

# Oops.. Did I Just Send That Email ??

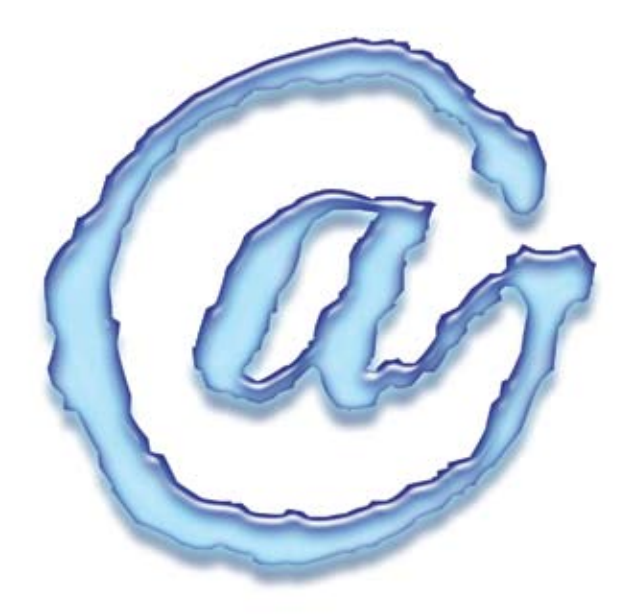

ometimes we send out emails that we wish we hadn't or had hoped we could un-send. Well, now there is an option to do just that! This feature is in Gmail and there is also one for AOL, although it can only be used for AOL clients. The Gmail unthere is an option to do just that! This feature is<br>in Gmail and there is also one for AOL, although<br>it can only be used for AOL clients. The Gmail un<br>send button can be used for any mail provider. As long as you

use it immediately in no more than 5 seconds.

#### **Gmail un-send email button:**

Here is how it works when you are log in to your Gmail account. You will first have to activate the feature, therefore you can have it on hand every time you send an email. Go to Gmail Labs > turn on Undo Send > Enable. After you have composed an email and have hit the send button, you have five seconds to click the undo link to recall the email.

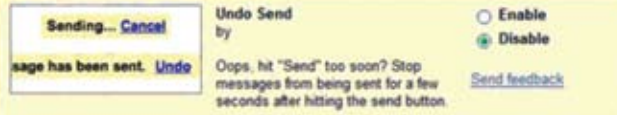

#### **AOL un-send email button:**

Go to your Sent Items box, right – click hit the un-send command link. A message box will be shown asking if are sure you want to unsend the message. If you are sure choose yes.

Are you sure you want to unsend this message? No copy will remain in your outbox.

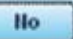

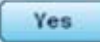

A message box will appear letting you know it has been unsent and that message will disappear out of that persons' inbox.

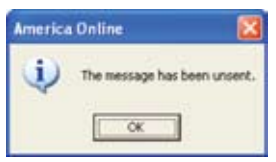

Next time you ever feel the need to un-send an email, now you can!

Written by: **Tweety Dimes** Source : *www.worldstart.com*

## **Hot News**

## Event & Sponsorship

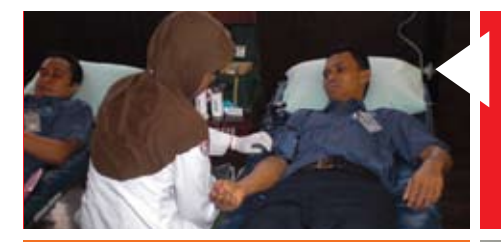

#### **25 March 2009**

*Biznet Blood Donation Blood Donation at MidPlaza Building is one of Biznet Corporate Social Responsibility (CSR) Program Biznet Lounge, Midplaza 2, 8th Floor*

#### **10-12 April 2009**

*Indonesia Tour & Holiday Fair 2009 Biznet supported the event as the Official Internet Provider Jakarta Convention Centre*

#### **4-8 May 2009**

*Electric Green Biznet participated in the Fiber Optic Technology Workshop Pancasila University*

#### **2-3 May 2009**

*ANDROIT Biznet sponsored the event and provided Internet connection Paramadina University*

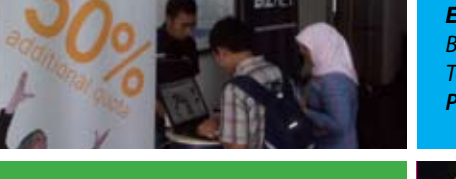

#### **2 June 2009 5 June 2009**

*Biznet Sales Conference 2009 Bi-annual Biznet sales meeting Hotel Intercontinental Midplaza, Jasmine 3,* 

*Biznet Corporate Social Responsibility Program "Plant The Seed, Revive The Future" Bundaran HI, Thamrin*

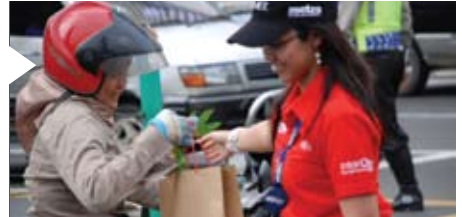

## Roadshow

**4 - 5 March 2009** Lina Building, Lobby Area

**11 - 12 March 2009** Wisma Kyoei Prince, Lobby Area

**18 - 19 March 2009** Wisma Dharmala, Lobby Area

**1 - 2 April 2009** Graha MIK Building, Lobby Area

**7 - 8 April 2009** Graha Atrium, Lobby Area

**15 - 16 April 2009** Wisma Bisnis Indonesia, Lobby Area

**21 April - 5 May 2009** Permata Safir Apartment, Lobby Area

**6 - 7 May 2009** Total Building, Lobby Area

**13 - 14 May 2009** Wisma Sudirman, Lobby Area

**27 - 28 May 2009** Wisma ITC, Lobby Area

**10 - 11 June 2009** Menara Cakrawala, Lobby Area

**17 - 18 June 2009** Graha Surya Internusa, Lobby Area

# tired of **waiting?**

## why not use max3?

the fastest broadband internet service via fiber optic 20Mbps

no more waiting no more disconnecting no more time wasted

Prepaid Broadband Internet Service for Residential/Apartment/Mall Users

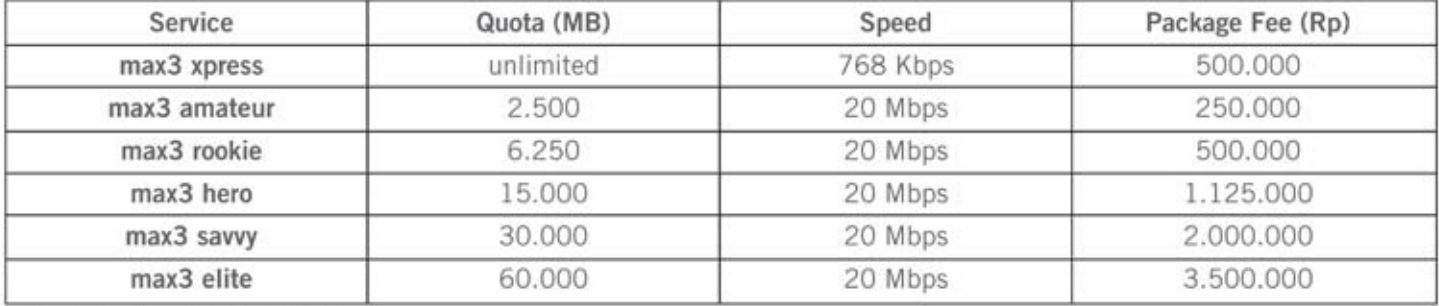

max3 call

Prices above do not include tax 10%

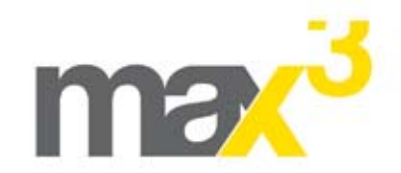

Surabaya +62-31-5349 388 max3\_care@max3.co.id www.max3.co.id max3 store Jakarta sudirman kemang pluit kelapa-gading Bali kuta

Bandung +62-22-4267 088

Jakarta +62-21-5799 8888

+62-361-8781 688

Biznet has direct network connection to Hong Kong, Japan, Singapore, South Korea, UK and USA.

Bali

# **Biznet Prepaid Voucher** comes with cooler gadgets.

Why wait, get your metroNET or max3 internet now!

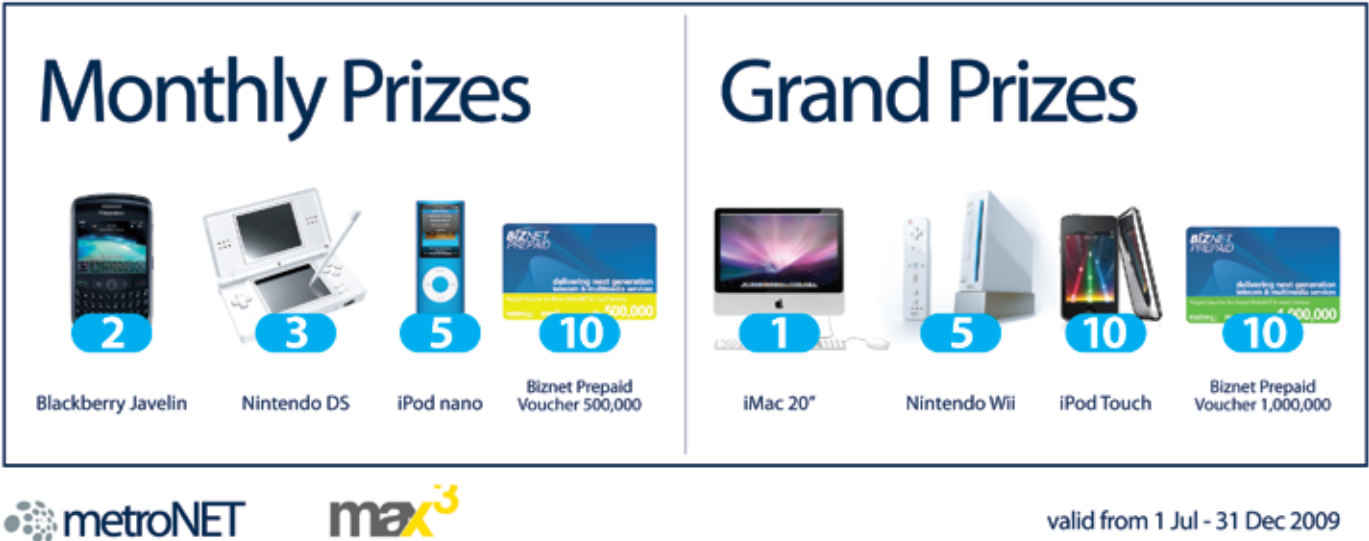

valid from 1 Jul - 31 Dec 2009

For product information or any other inquiries, please contact our Account Manager via call biznet 500988, email sales@biznetnetworks.com or visit us on the web at www.biznetnetworks.com.

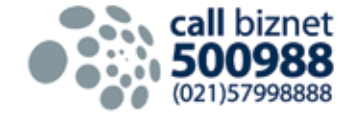

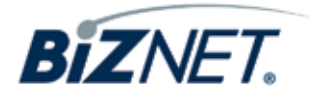